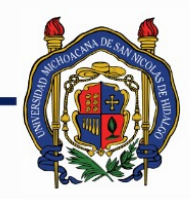

## UNIVERSIDAD MICHOACANA DE<br>SAN NICOLÁS DE HIDALGO

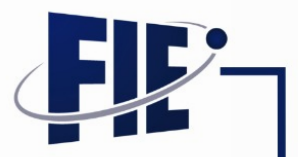

## FACULTAD DE INGENIERÍA ELÉCTRICA

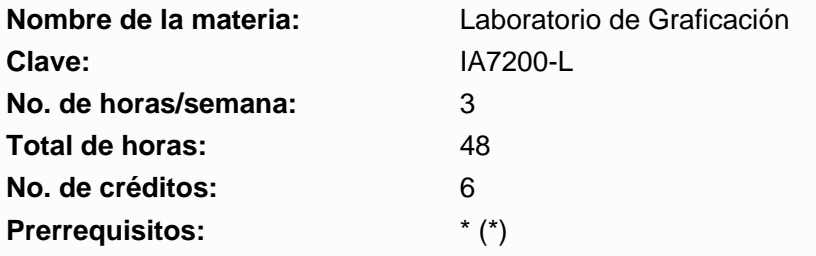

**Objetivo general:** Adquirir la habilidad para desarrollar aplicaciones gráficas en 3D, basadas en la librería OpenGL bajo GNU/Linux utilizando el lenguaje C.

### **Programa sintético**

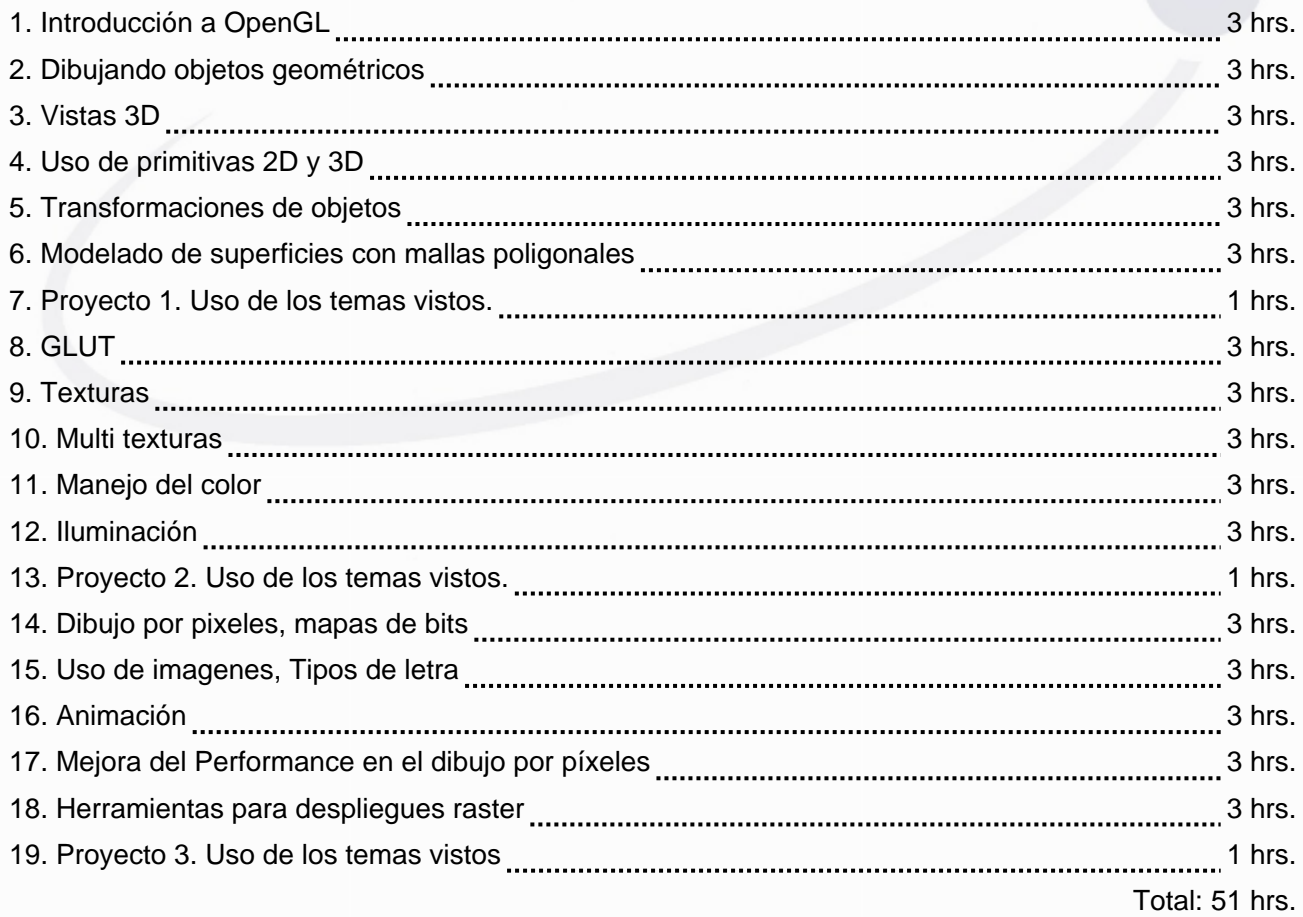

## **Programa desarrollado**

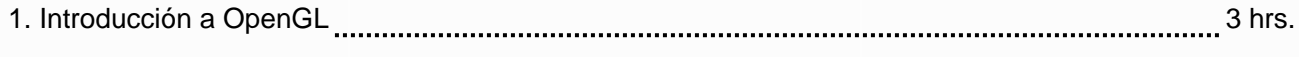

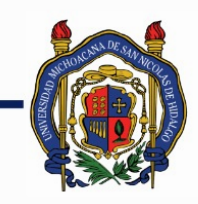

# UNIVERSIDAD MICHOACANA DE<br>SAN NICOLÁS DE HIDALGO

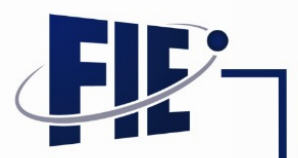

FACULTAD DE INGENIERÍA ELÉCTRICA

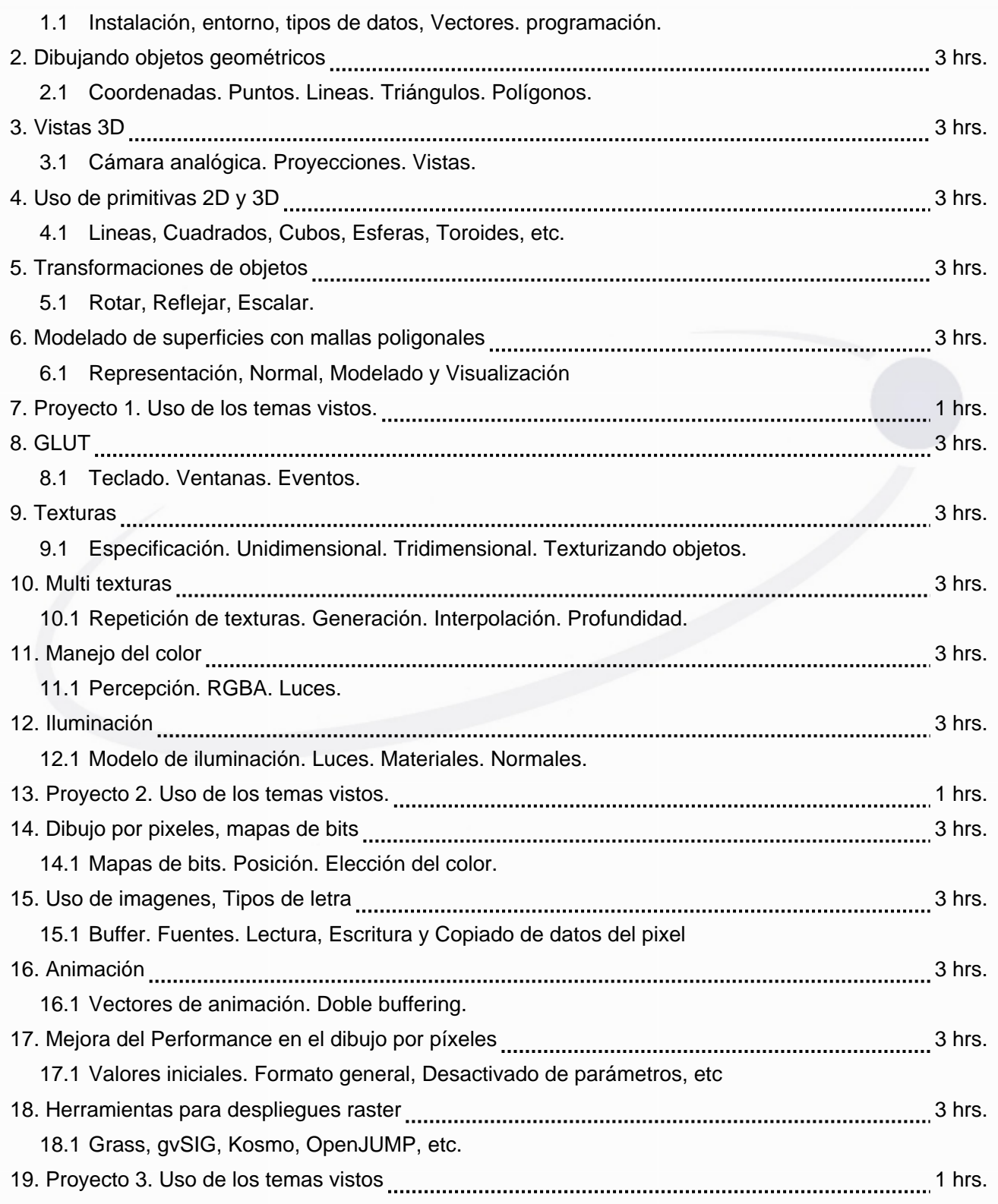

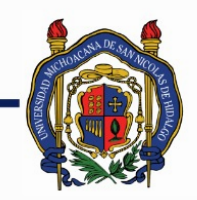

## UNIVERSIDAD MICHOACANA DE SAN NICOLÁS DE HIDALGO

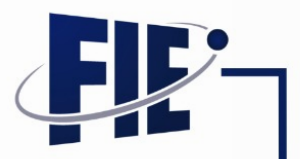

## FACULTAD DE INGENIERÍA ELÉCTRICA

### **Bibliografía básica:**

[1] Shreiner, Dave. OpenGL Programming Guide. Seventh Edition. Addison-Wesley. 2010. [2] F. S. Hill. Computer Graphics Using Open Gl. Prentice-Hall. 2nd Edition.

### **Bibliografía complementaria:**

[1] Earnshaw, R.A., Fundamental Algorithms for Computer Graphics, Springer-Verlag, 1991. [2] Foley, J. D. , Computer Graphics: Principles And Practice, The Systems Programming Series Reading, Addison-Wesley, 1990.

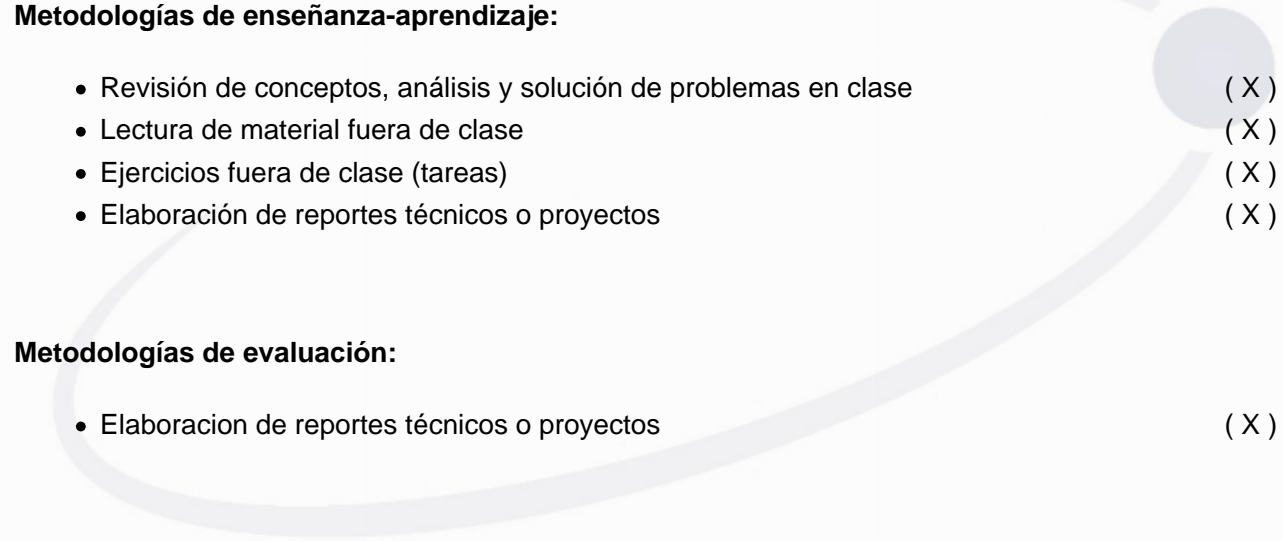

#### **Revisores:**

J. Rafael Rodríguez Ochoa